# <span id="page-0-0"></span>**DataImportProperties.Truncate**

## **Description**

Sets whether ExcelWriter should truncate imported data rows and columns that do not fit within the target rows and columns in the spreadsheet. If [Truncate](#page-0-0) is not enabled, an exception will be thrown if the number of rows or columns imported exceeds the number of target rows or columns in the spreadsheet.

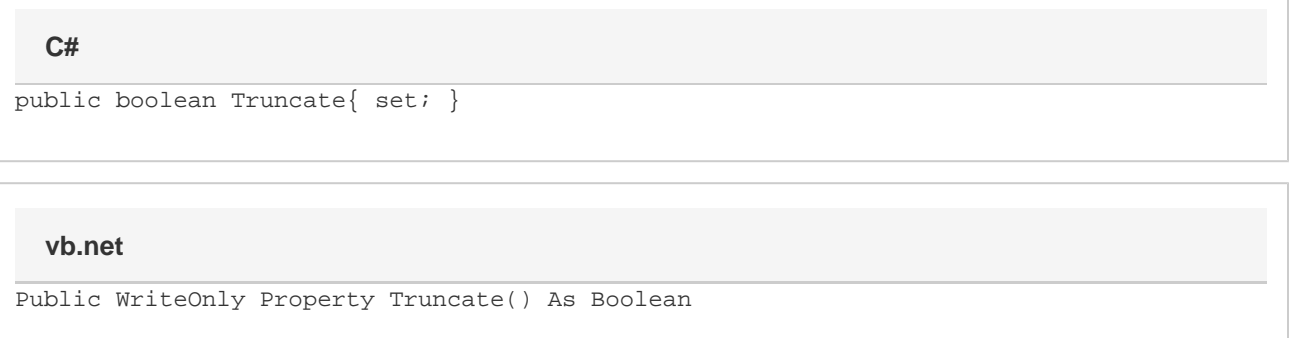

#### **Examples**

```
//--- Get Truncate
         bool truncate = importProps.Truncate;
         //--- Set Truncate
         importProps.Truncate = true;
C#
```
#### **vb.net**

```
'--- Get Truncate
         Dim truncate As Boolean = importProps.Truncate
         '--- Set Truncate
         importProps.Truncate = True
```
### **Examples**